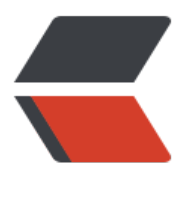

链滴

# React [组件](https://ld246.com)开发

作者:biyaoyao

- 原文链接:https://ld246.com/article/1510105186006
- 来源网站: [链滴](https://ld246.com/member/biyaoyao)
- 许可协议:[署名-相同方式共享 4.0 国际 \(CC BY-SA 4.0\)](https://ld246.com/article/1510105186006)

#### **React 定义组件的几种方式:**

一、类继承

```
1、定义组件
```
import React, {Component} from 'react';

```
 class Header extends Component {
  render() {
  const name = this.props.name;
  return <div>Header{name}div>;
  }
 }
 export default Header;
```
### 2、使用组件

```
 import React from 'react';
 import Header from '../../components/header/App';
 import Footer from '../../components/footer/App';
const App = () => ( <div className='App'>
  <Header name='text'/>
  TEST-XXX
 div>
 );
```
export default App;

```
二、函数式
```
### 1、定义组件

 import React from 'react'; const Footer = () => <div>Hello world.div>; export default Footer;

## 2、使用组件

```
 import React from 'react';
 import Footer from '../../components/footer/App';
const App = () = >() <div className='App'>
  TEST-XXX
      <Footer />
 div>
 );
```
export default App;